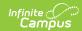

# **CALPADS SSID Enrollment (SENR)**

Last Modified on 11/04/2024 9:38 am CST

Report Logic | Validate SENR Data | Report Editor | Generate the CALPADS SSID Enrollment File Using the Traditional Reporting Method | Generate the CALPADS SSID Enrollment File Using the Transactional Reporting Method | SSID Enrollment File Layout

Tool Search: CALPADS SSID Enrollment (SENR)

The CALPADS SSID Enrollment is used to assign a Statewide Student Identifier (SSID) to a student and to manage student enrollments. Records are added, updated, and deleted using specific transaction types chosen in the editor.

#### **Best Practice**

Generate this extract, followed by the CALPADS Student Information (SINF) Extract at least every other week to keep the CALPADS database up to date as students enter or exit from district school.

This record is required for the Fall 1 (Annual Enrollment Update), approximately October 1 to December 15. It should be submitted on an ongoing basis throughout the year as students enroll into and exit from schools and districts.

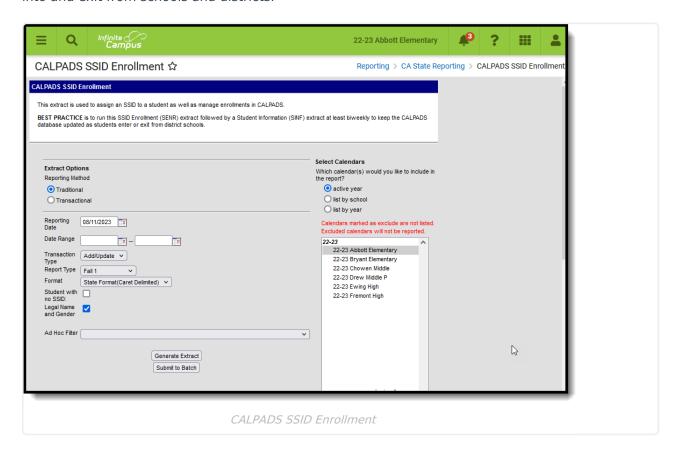

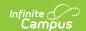

# **Report Logic**

Students are included on the report when:

- The Enrollment Start Date is within the entered date range, regardless of the Enrollment Start Status when the **Report Type** is set to **Fall 1**.
- The Enrollment End Date is within the entered date range (including the date selected) when the Enrollment End Status is not blank or 440 when the **Report Type** is set to **End of Year**.
- The student has a grade level change, Interdistrict Transfer Code change or District of Geographic Residence Code change with an End Date within the entered Date Range on the Extract Editor, and the End Status is E150 when the Report Type is set to Change/Update.
- The student has an enrollment change of any type and the enrollment has a CALPADS reported Enrollment End Status.
- The **Students with no SSID** checkbox is marked, only students who have an appropriate enrollment start and/or end date AND status and a blank SSID report.
- Students marked as No Show report when the start/end date is within the entered date range.

Students are NOT included on the report when:

- The Enrollment Record has a Service Type of N.
- Enrollments, grade levels or calendars are marked as State Excluded.

Enrollment service types P and S report. Students who have concurrent enrollment records (primary and secondary enrollments) report a record for each enrollment when the other selection criteria are appropriate to the enrollments.

All active enrollments within the date range selected on the extract editor report as of the active start date of the enrollment based on the selected **Report Type**:

- Fall 1 reports all student enrolled between the date range in the selected calendars.
- **Change/Update** reports students who had an enrollment change of any type and the enrollment has a CALPADS reported Enrollment End Status.
- **End of Year** reports students who have an enrollment end date within the entered date range and their enrollment end status is reportable. When the end status is null or a non-reportable status, and/or the End Date is null, the student does not report.
  - These end statuses are reportable: T160, 100, 104, 106, 108, 120, 250, 320, 330, 360, 480, E125, E130, E150, E155, E170, E140, E300, E400, E410, E450, N470, T165, T167, T180, T200, T240, T260, T280, T370, T380, E230, N43.
  - These end statuses have been deactivated, but still report: T270, T310, T460.

When the student has multiple reportable continuous enrollments in the same calendar (Start Date in the date range or an End Date in the date range, and an End Status other than blank, 440 or E490) in the same school, multiple enrollments report as one. The latest End Date with a reportable End Status report as the Student School Exit Date, unless the End Status is N470.

- Start Date
- Enrollment Service Type
- CALPADS Enrollment Status

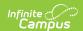

When the student has multiple enrollments in the same calendar with the end status of 440, the following reports from the last enrollment of that year:

- Grade Level
- Enrollment Exit Date
- Student Exit Code
- Resident District
- NPS School
- Receiver School
- UC/CSU Requirements Met

All enrollments within the same school that have a change in Grade Level, Interdistrict Transfer Code or District of Geographic Resident report. The E150 End Status is used to end enrollments for these changes.

An enrollment start or end that is NOT a Grade Level, Interdistrict Transfer or District of Geographic Residence does not need to report.

Reports students with enrollment records currently active within the date range. Active enrollment records include records with start and end dates that can be inside or outside the selected date range.

#### **Operational Keys**

- School of Attendance (Field 6)
- SSID (Field 8)
- Student School Start Date (Field 23)

Students with Service Type S: Partial enrollments should have a value chosen in the CALPADS Enrollment Status field in the State Reporting Enrollment Editor. When a value is not chosen, the student reports with the default value 20: Secondary Enrollment in the extract.

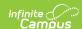

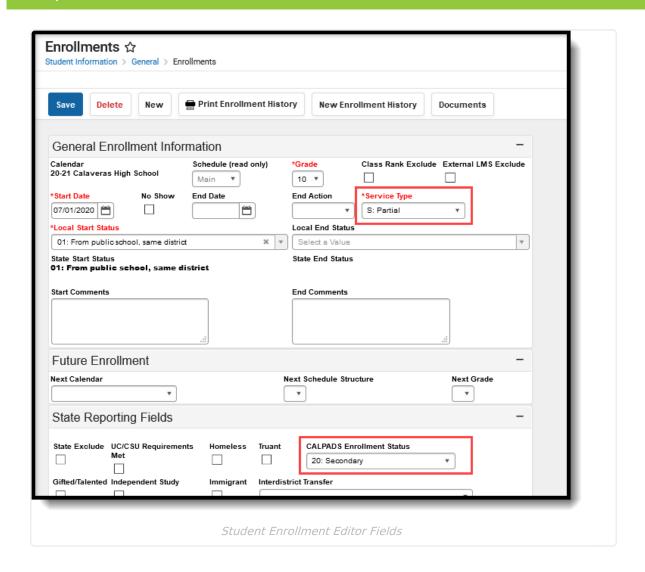

#### **Non-Binary Gender Reporting**

Schools can assign students a gender of M: Male, F: Female, X: Non-binary. This is done on the Identities tool and/or the Demographics tool.

CALPADS Extracts use the Legal Gender field included in the Protected Identity Information to report student and staff identity information.

To record a gender of X: Non-binary, on the Identities tool:

- 1. Assign the **Gender of X: Non-Binary** in the standard identify fields.
- 2. Assign the **Protected Identity Information Legal Gender** of M: Male, F: Female, or X: Non-binary.
- 3. Save the record when finished.

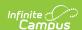

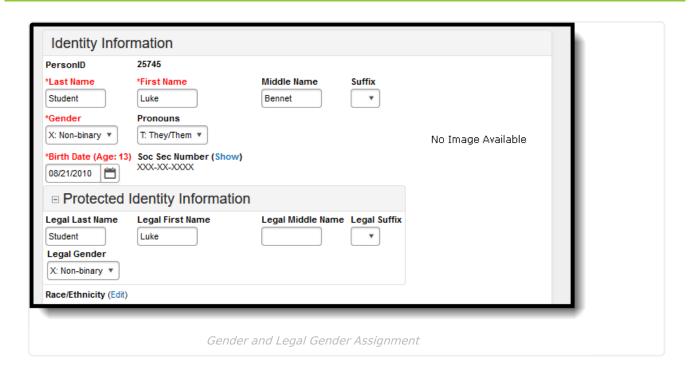

#### Validate SENR Data

Use the Data Validation Report to correct any student data prior to the submitting the CALPADS file to the state. Validation Groups and Validation Rules are provided by Infinite Campus for a specific CALPADS extract (listed below). These groups are used to return certain rules assigned to each group.

- CALPADS SSID Enrollment
- CALPADS Student Information
- CALPADS Student Programs
- CALPADS Student English Language Acquisition
- CALPADS Student Discipline
  - Student Incident File
  - Student Incident Result File
  - Student Offense File

- CALPADS Staff Demographics
- CALPADS Staff Assignments
- CALPADS Course Section
- CALPADS Student Course Section
- CALPADS Work-Based Learning
- CALPADS Postsecondary Status Summary

Modifications to the Validation Rules and Validation Groups can be made if your district has purchased the Campus Analytics Suite; otherwise, they are read-only.

Users can select the **Missing or Incorrect Data** Validation Group, which returns any missing or incorrect data that is reported in the CALPADS Extract, like a missing enrollment exit reason or an incorrect date, for example.

Note that examples refer to CALPADS SENR.

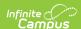

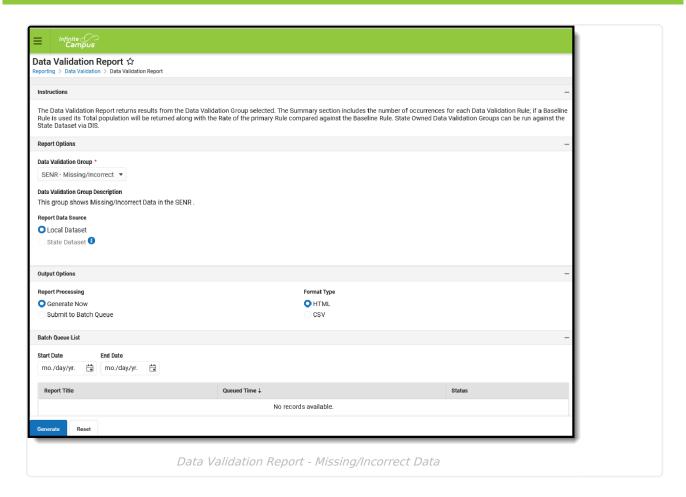

The report first lists a Summary of the issues found and the total number of occurrences.

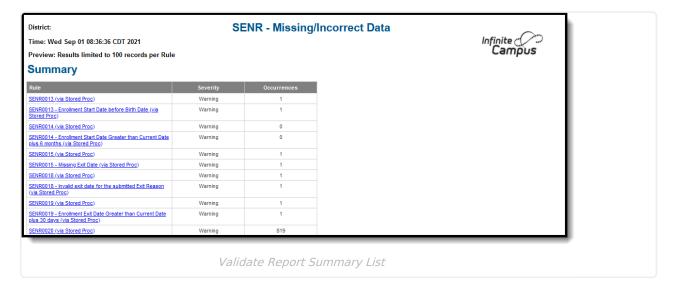

Then, click the Rule in the Summary column (for HTML format), or scroll through the report to see which students meet the criteria of the rule logic.

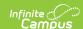

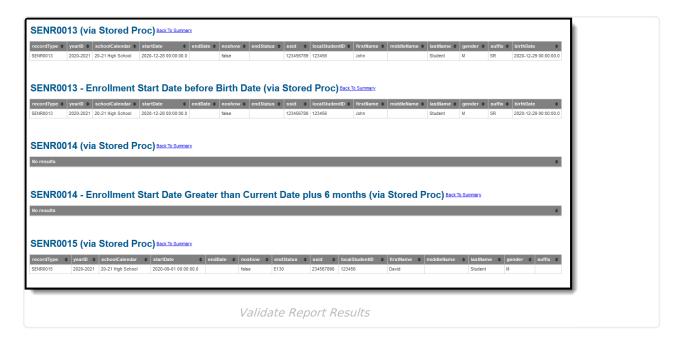

Refer to the tables below, which includes the rule, rule logic and location, for correcting the data.

#### **Missing or Incorrect Data**

The Missing or Incorrect Data Report uses the following rules and logic (open the Click here to Expand section below to see each rule).

▶ Click here to expand...

| Rule<br>Number | Issue                             | Logic                                                                                                    | Location                                                                                                    |
|----------------|-----------------------------------|----------------------------------------------------------------------------------------------------|----------------------------------------------------------------------------------------------------|
| N/A            | Students with Missing Information | Reports students whose Demographics record is missing the following information:  • First Name, Last Name  • Birth Date  • Gender  • Date Entered US School - reports when this field is not populated, but the US Birth Country or US Birth State fields are populated  • Language Codes when the Home Primary Language is 99: Other Non-English Languages | Census > People > Demographics > Last Name, First Name, Birth Date, Gender, Date Entered US School, Home Primary Language |

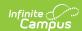

| Rule<br>Number | Issue              | Logic                                                                                                    | Location                                                                                                    |
|----------------|--------------------|----------------------------------------------------------------------------------------------------|----------------------------------------------------------------------------------------------------|
| FRMT0001       | Wrong Field Length | Reports fields that do not meet the maximum required length as determined by CALPADS.  This rule checks ALL fields in the report layout; refer to the SSID Enrollment File Layout for the length of each field. | N/A                                                                                                    |
| FRMT0002       | Wrong Date Format  | Indicates one of the following fields is not in the recommended date format of CCYYMMDD:  • Student Birth Date • Enrollment Start Date • Enrollment Exit Date                                                   | Census > People > Demographics > Person Information > Birth Date  Student Information > General > Enrollments > General Enrollment Information > Start Date, End Date |

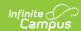

| Rule<br>Number | Issue                                | Logic                                                                                                    | Location |
|----------------|--------------------------------------|----------------------------------------------------------------------------------------------------|----------|
| FRMT0004       | Value not consistent with Field Type | Reports fields that are not the correct format for that field. For example, a field that is numeric is reporting as alphabetic.  The following fields are validated:  Record Type Code Transaction Type Code Student Legal Name Suffix Code Student Gender Code Student Birth State Province Code Student Birth Country Code Enrollment Status Code Grade Level Code Student Exit Reason Code Student School Completion Status Student School Transfer Code | N/A      |
|                |                                      | Refer to the CALPADS File Specifications document for the format of each field type.  • When the Field Type is CS, each character in the field must be in the Character String character set.  • When the Field Type is DT, each character in the field must be a number or forward slash (/).  • When the Field Type is NU, each character in the filed must be a number of decimal point.                                                                 |          |

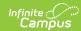

| Rule<br>Number | Issue                                                                | Logic                                                                                                    | Location                                                                                                    |
|----------------|----------------------------------------------------------------------|----------------------------------------------------------------------------------------------------|----------------------------------------------------------------------------------------------------|
| GERR0007       | Code Submitted Outside the Effective Date Range.                     | Indicates that the code applies to a date range that is outside of the effective date range entered on the extract editor.  This validates against all fields in the extract.             | N/A                                                                                                    |
| SENR0013       | Enrollment Start Date<br>before Birth Date                           | Reports students whose Enrollment Start Date is BEFORE their Birth Date  For example, a student with a birth date of May 2014 should not have an Enrollment Start Date of September 2013. | Student Information > General > Enrollments > General Enrollment Information > Start Date  Census > People > Demographics > Person Information > Birth Date |
| SENR0014       | Enrollment Start Date is greater than the Current Date plus 6 months | Reports students whose<br>Enrollment Start Date is six<br>months in the future.                                                                                                    | Student Information > General > Enrollments > General Enrollment Information > Start Date                                                                   |
| SENR0015       | Missing Exit Date                                                    | Reports students whose<br>Enrollment End Status field is<br>populated, but the Enrollment<br>End Date field is not populated.                                                             | Student Information > General > Enrollments > General Enrollment Information > End Date, End Status                                                         |

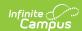

| Rule<br>Number | Issue                                                                       | Logic                                                                                                    | Location                                                                                                    |
|----------------|-----------------------------------------------------------------------------|----------------------------------------------------------------------------------------------------|----------------------------------------------------------------------------------------------------|
| SENRO018       | Invalid Exit Date for<br>the Submitted Exit<br>Reason                       | Reports students whose Enrollment End Date is the same as the Enrollment Start Date AND the Enrollment End Status State Code is NOT set to N470: No Show.  The student's Enrollment Exit Date must be greater than or equal to the Enrollment Start Date, unless the student's Exit Reason Code = 470 (No Show), in which case the date must be on or one day prior to the Start Date. | Student Information > General > Enrollments > General Enrollment Information > Start Date, End Date, End Status |
| SENR0019       | Enrollment Exit Date is<br>greater than the<br>Current Date plus 30<br>Days | Reports students whose<br>Enrollment End Date is one<br>month in the future.                                                                                                    | Student Information > General > Enrollments > General Enrollment Information > End Date                         |
| SENR0020       | Missing Exit Reason                                                         | Reports students whose<br>Enrollment End Date field is<br>populated, but the Enrollment<br>End Status field is not<br>populated.                                                                                                    | Student Information > General > Enrollments > General Enrollment Information > End Date, End Status             |
| SENR0021       | Duplicate Records with a Status of Graduated                                | Reports students who have<br>multiple enrollments with an<br>End Status Code of 100:<br>Graduated, HS Diploma.                                                                                                    | Student Information > General > Enrollments > General Enrollment Information > End Status                       |

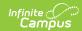

| Rule<br>Number | Issue                                           | Logic                                                                                                    | Location                                                                                                    |
|----------------|-------------------------------------------------|----------------------------------------------------------------------------------------------------|----------------------------------------------------------------------------------------------------|
| SENR0023       | Invalid Exit Reason and Grade Level Combination | Reports students who have enrollments where the Enrollment End Status and Grade Level Combination is not valid.  End Statuses that are NOT associated with the grade levels listed below are reported:  • E125: Special Ed, prior Completer with Grade Levels of 07, 08, 09, 10, 11, 12.  • E450: PreK-6 Exit with Grade Levels of 01, 02, 03, 04, 05, 06, IN, KN, PS, TD.  • T260: Enroll Adult Ed program with Grade Levels of 07, 08, 09, 10, 11,1 2, AD.  • T280: Enrolled in college with Grade Levels of 07, 08, 09, 10, 11, 12, AD. | Student Information > General > Enrollments > General Enrollment Information > End Status, Grade Level                                                                                      |
| SENR0024       | Re-enrolling Graduate within LEA                | Reports students who have multiple enrollments where the Enrollment End Status on one enrollment is 100: Graduated, HS Diploma and the second enrollment has a CALPADS Enrollment Status that is NOT 50: Non ADA.                                                                                                    | Student Information > General > Enrollments > General Enrollment Information > End Status  Student Information > General > Enrollments > State Reporting Fields > CALPADS Enrollment Status |

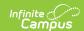

| Rule<br>Number | Issue                                                  | Logic                                                                                                    | Location                                                                                                    |
|----------------|--------------------------------------------------------|----------------------------------------------------------------------------------------------------|----------------------------------------------------------------------------------------------------|
| SENR0026       | Invalid Birth Date or<br>Grade for CPHSE<br>Completion | Reports students who have an enrollment with an Enrollment End Status of 330: Passed CHSPE, no HS Diploma and the student's age as of the enrollment end date is less than 16.                                                                       | Student Information > General > Enrollments > General Enrollment Information > End Status  Census > People > Demographics > Birth Date                                                    |
| SENR0027       | Multiple Primary Enrollments within LEA                | Reports students who have multiple enrollments without an Enrollment End Date, or a single primary enrollment with a secondary enrollment that has a CALPADS Enrollment Status of 30: Short Term, and the secondary enrollment is more than 30 days. | Student Information > General > Enrollments > General Enrollment Information > End Date  Student Information > General > Enrollments > State Reporting Fields > CALPADS Enrollment Status |

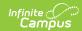

| Rule<br>Number | Issue                                                         | Logic                                                                                                    | Location                                                                                                    |
|----------------|---------------------------------------------------------------|----------------------------------------------------------------------------------------------------|----------------------------------------------------------------------------------------------------|
| SENR0030       | Missing Expected Receiver School of Attendance                | Part 1: Reports students who have an Enrollment End Status Code of T165: Trans for specific discipline reason or judgement and the Receiver School Code is not populated.  Part 2: Reports students whose School Type on the School of Attendance is one of the following and the Enrollment End Status is T160: Regular, non-discip transfer to public CA School and the Receiver School Code is not populated:  • 04: County Community School • 05: Juvenile Court School • 12: Community Day School • 13: Continuation School • 14: Opportunity School or Program | Student Information > General > Enrollments > General Enrollment Information > End Status  Student Information > General > Enrollments > State Reporting Fields > Receiver School  System Administration > Resources > School > School Detail > Type |
| SENR0225       | Invalid Student Age or<br>Adult Ed Exit or<br>Completion Code | Reports students who have an Enrollment End Status of the following, and who are not 18 on their Enrollment Exit Date.  • 250: Adult Ed High School Diploma  • T260: Enroll Adult Ed Program  • T270: Enroll Adult Ed then dropped                                                                                                    | Student Information > General > Enrollments > General Enrollment Information > End Status, End Date  Census > People > Demographics > Person Information > Birth Date                                                                                |
| SENR0226       | Duplicate SSID<br>Request within File                         | Reports students who have duplicate student numbers and no state ID.                                                                                                    | Census > People > Demographics > Person Identifiers > Local Student Number, Student State ID                                                                                                    |

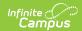

| Rule<br>Number | Issue                                                      | Logic                                                                                                    | Location                                                                                                    |
|----------------|------------------------------------------------------------|----------------------------------------------------------------------------------------------------|----------------------------------------------------------------------------------------------------|
| SENR0227       | Invalid School Completion Code and Grade Level Combination | Reports students whose Enrollment End State and Enrollment Grade Level is not a valid combination.  End Statuses that are NOT associated with the grade levels listed below are reported: • 100: Graduated, HS Diploma or 120: Special Ed Certificate of Completion with Grade Levels of 10, 11, 12, and AD • 120: Special Ed Certificate of Completion with Grade Levels of 10, 11, 12, and AD • 250: Adult Ed High School Diploma with Grade Levels of 11, 12, and AD • 320: Completed GED, no HS Diploma with Grade Levels of 07, 08, 09, 10, 11, 12, and AD • 330: Passed CHSPE, no HS diploma with Grade Levels of 07, 08, 09, 10, 11, 12, and AD • 480: Promoted (matriculated to CAPubSchl) with Grade Levels of 01, 02, 03, 04, 05, 06, 07, 08, 09, 10, 11, IN, KN, and PS • 485: Promoted (matriculated to NonCAPubSchl) with Grade Levels of 01, 02, 03, 04, 05, 06, 07, 08, 09, 10, 11, IN, KN, and PS | Student Information > General > Enrollments > General Enrollment Information > End Status, Grade Level  Census > People > Demographics > Person Information > Birth Date |

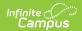

| Rule<br>Number | Issue                                                                       | Logic                                                                                                    | Location                                                                                                    |
|----------------|-----------------------------------------------------------------------------|----------------------------------------------------------------------------------------------------|----------------------------------------------------------------------------------------------------|
| SENR0262       | Invalid Age for<br>Kindergarten (KN)<br>Student                             | Reports students whose<br>Enrollment Grade Level is KN<br>and the student is under the<br>age of 4 or is 8 years or older.                                                                                                  | Student Information > General > Enrollments > General Enrollment Information > Grade Level  Census > People > Demographics > Person Information > Birth Date |
| SENR0265       | Invalid Student Age for<br>GED, TASC, HiSET<br>Completion Code              | Reports students whose Enrollment End State Code is 320: Completed GED, no HS diploma and the student is less than 16 years old as of the Enrollment Exit Date.                                                             | Student Information > General > Enrollments > General Enrollment Information > Grade Level  Census > People > Demographics > Person Information > Birth Date |
| SENR0269       | Student Grade Level is outside the designated grade level for the calendar. | Reports students whose enrollment grade level is not in their calendar of enrollment.                                                                                                    | Student Information > General > Enrollments > General Enrollment Information > Grade Level  System Administration > Calendar > Calendar > Grade Level        |
| SENR0286       | Student Enrollment<br>Records with Incorrect<br>Start Dates                 | Reports students who have two enrollments at the same school, one with an Enrollment End Status of E150: MidYear Grade Level Exit and the other Enrollment Start Date is NOT EQUAL to the Enrollment End Date plus one day. | Student Information > General > Enrollments > General Enrollment Information > Enrollment End Status, Enrollment Start Date, Enrollment End Date             |

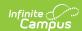

| Rule<br>Number | Issue                                                                                            | Logic                                                                                                    | Location                                                                                                    |
|----------------|--------------------------------------------------------------------------------------------------|----------------------------------------------------------------------------------------------------|----------------------------------------------------------------------------------------------------|
| SENR0287       | Student Enrollment<br>Records Not Between<br>May 15 and August 15                                | Reports students whose<br>Enrollment End Status is E155:<br>Year End Grade Level Exit and<br>the Enrollment End Date is not<br>between May 15 and August 15<br>of the selected year.                                                                | Student Information > General > Enrollments > General Enrollment Information > Enrollment End Status, Enrollment End Date                                          |
| SENR0302       | Invalid Student Exit<br>Reason Code and<br>Secondary Non-ADA<br>Enrollment Status<br>Combination | Reports students whose Enrollment Service Type is S (Partial) and the Enrollment End Status is NOT equal to E170: Secondary Enrollment Exit or is not populated.  This validation is for Student Exit Reason Code and Enrollment State Code fields. | Student Information > General > Enrollments > General Enrollment Information > Enrollment End Status, Service Type                                                 |
| SENR04087      | Enrollment Status<br>cannot equal 50 for AD<br>Grade Level                                       | Reports students whose CALPADS Enrollment Status is 50: Non ADA and the Enrollment Grade Level is AD.                                                                                                    | Student Information > General > Enrollments > General Enrollment Information > Grade Level  Student Information > General > Enrollments > State Reporting Fields > |

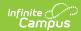

| Rule<br>Number | Issue                                                                 | Logic                                                                                                    | Location                                                                                                    |
|----------------|-----------------------------------------------------------------------|----------------------------------------------------------------------------------------------------|----------------------------------------------------------------------------------------------------|
| SENR0522       | Invalid Exit Code for<br>Enrollment Status 50<br>(Non-ADA Enrollment) | Reports students whose CALPADS Enrollment Status is 50: Non ADA and the Enrollment End Status Code is not E170: Secondary Enrollment Exit, N470: No Show, E150: MidYear Grade Level Ex, or is not populated.         | Student Information > General > Enrollments > General Enrollment Information > Enrollment End Status  Student Information > General > Enrollments > State Reporting Fields > CALPADS Enrollment Status |
| SENR0523       | Invalid Enrollment<br>Status for Exit Reason<br>Code E170             | Reports students whose Enrollment End Status is E170: Secondary Enrollment Exit and the Enrollment Service Type is S: Partial and the CALPADS Enrollment Status is NOT 50: Non ADA, 20: Secondary, or not populated. | Student Information > General > Enrollments > General Enrollment Information > Enrollment End Status  Student Information > General > Enrollments > State Reporting Fields > CALPADS Enrollment Status |
| SENR0559       | Invalid Enrollment Status for Grade Level IN, TD                      | Reports students whose Enrollment Grade Level is IN or TD, and the CALPADS Enrollment Status is NOT 50: Non ADA.                                                                                                    | Student Information > General > Enrollments > General Enrollment Information > Grade Level  Student Information > General > Enrollments > State Reporting Fields > CALPADS Enrollment Status           |

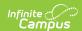

| Rule<br>Number | Issue            | Logic                                       | Location                                                                               |
|----------------|------------------|---------------------------------------------|----------------------------------------------------------------------------------------|
|                | No Show Students | Reports students who are marked as No Show. | Student Information > General > Enrollments > General Enrollment Information > No Show |

### **Report Editor**

The following fields are available on the CALPADS SSID Enrollment (SENR) editor.

Options vary depending on whether the **Traditional Reporting Method** or **Transactional Reporting Method** is selected.

- The **Traditional Reporting Method** uses a Reporting Date and the records for Add and Update records are in one file.
- The **Transactional Reporting Method** uses an End Date or a Modified Date, and separate files are generated for Add records and Update records.

#### **Traditional Reporting Method**

| Field               | Description                                                                                                    |
|---------------------|----------------------------------------------------------------------------------------------------|
| Reporting<br>Date   | When a reporting date is entered, only records active as of the selected date report. For the Reporting Date and Date Range fields, only one option can be used at a time when generating a report.                                                                                                    |
| Date Range          | Indicates the start and end dates of enrollments to use when updating student records.                                                                                                    |
| Transaction<br>Type | <ul> <li>Indicates the type of transaction that occurs:</li> <li>Add/Update - student enrollment information is added and/or updated</li> <li>Delete - student enrollment information is deleted.</li> <li>Replace - existing student enrollment information is replaced with new information</li> </ul> |

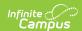

| Field                           | Description                                                                                                    |
|---------------------------------|----------------------------------------------------------------------------------------------------|
| Report Type                     | <ul> <li>Selection determines which students report:</li> <li>Fall 1 - reports all student enrolled between the date range in the selected calendars.</li> <li>Change/Update - reports students who have an enrollment change of any type and the enrollment has a CALPADS Enrollment End Status.</li> <li>End of Year - reports students who have an enrollment end date within the entered date range and their enrollment end status is reportable. When the end status is null or a non-reportable status, and/or the End Date is null, the student does not report.</li> <li>See the Report Logic section for more information.</li> </ul> |
| Format                          | Selection indicates the format type of the extract. Use the State Format (Caret Delimited) when submitting the information to the state. Use the CSV or HTML format when verifying and testing student data.                                                                                                    |
| Student<br>with no<br>SSID      | When marked, only those students who have an Enrollment Start and/or End Date within the entered date range and an appropriate Enrollment Status (see the Report Logic section) AND a blank State ID report.                                                                                                    |
| Legal Name<br>and Gender        | When marked, the student's legal name and gender information reports from the Protected Identity Information, instead of the student's name and gender.  See the Non-Binary Gender Reporting section for more information.                                                                                                    |
| Ad hoc<br>Filter                | Select which students to include in the extract by choosing a filter that was created in the Filter Designer.                                                                                                    |
| Calendar<br>Selection           | Select the calendar of enrollment from which to pull student data. Calendars can be chosen by the active year, by the school name or by the year.                                                                                                    |
| Report<br>Generation<br>Options | Choose the Generate Extract to display the results of the chosen items immediately. Choose the Submit to Batch option to generate the report at a specified time. This option is helpful when generating large amounts of data.                                                                                                    |

# **Transactional Reporting Method**

| Field                   | Description                                                                                                    |
|-------------------------|----------------------------------------------------------------------------------------------------|
| Update<br>Based On      | Indicates how enrollment records are determined to be included - by the Enrollment End Date or the Modified Date.                                                                                   |
| Reporting Date Required | When a reporting date is entered, only records active as of the selected date report. For the Reporting Date and Date Range fields, only one option can be used at a time when generating a report. |

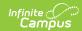

| Field                             | Description                                                                                                    |
|-----------------------------------|----------------------------------------------------------------------------------------------------|
| Previous Submission Date Required | Indicates the last date the report was generated and submitted.                                                                                                    |
| Transaction Type                  | Indicates the type of transaction that occurs:  • Add/Update - student enrollment information is added and/or updated. This selection separates the Added enrollments into one file, and the Updated enrollments into another field.  • Added enrollments are those students whose enrollment start dates are AFTER the entered Previous Submission Date and BEFORE OR EQUAL To the Reporting Date.  • Updated enrollments are those students:  • whose enrollments were modified AFTER the Previous Submission Date and BEFORE OR EQUAL TO the entered Reporting Date when Update Based On Modified Date is selected; OR  • whose enrollments were ended AFTER the Previous Submission Date and BEFORE OR EQUAL TO the Reporting Date, when Update Based On End Date is selected.  • Replace- existing student enrollment information is replaced with new information.  • Replace records are contained in one file and include:  • Any enrollments with a start date AFTER the Previous Submission Date and BEFORE OR EQUAL TO the Reporting Date;  • Any enrollments with a Modified Date AFTER the Previous Submission Date and BEFORE OR EQUAL TO the Reporting Date, when Update Based On Modified Date is selected.  • Any enrollments with a End Date AFTER the Previous Submission Date and BEFORE OR EQUAL TO the Reporting Date, when Update Based On Equal To the Reporting Date, when Update Based On Equal To the Reporting Date, when Update Based On Equal To the Reporting Date, when Update Based On End Date is selected. |
| Report Type                       | <ul> <li>Fall 1 - reports all student enrolled between the date range in the selected calendars.</li> <li>Change/Update -reports students who have an enrollment change of any type and the enrollment has a CALPADS Enrollment End Status.</li> <li>End of Year - reports students who have an enrollment end date within the entered date range and their enrollment end status is reportable. When the end status is null or a non-reportable status, and/or the End Date is null, the student does not report.</li> <li>See the Report Logic section for more information.</li> </ul>                                                                                                    |
| Format                            | Selection indicates the format type of the extract. Use the State Format (Caret Delimited) when submitting the information to the state. Use the CSV or HTML format when verifying and testing student data.                                                                                                    |

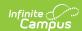

| Field                           | Description                                                                                                    |
|---------------------------------|----------------------------------------------------------------------------------------------------|
| Student<br>with no<br>SSID      | When marked, only those students who have an Enrollment Start and/or End Date within the entered date range and an appropriate Enrollment Status (see the Report Logic section) AND a blank State ID report.                    |
| Legal Name<br>and Gender        | When marked, the student's legal name and gender information reports from the Protected Identity Information, instead of the student's name and gender.  See the Non-Binary Gender Reporting section for more information.      |
| Ad hoc<br>Filter                | Select which students to include in the extract by choosing a filter that was created in the Filter Designer.                                                                                                    |
| Calendar<br>Selection           | Select the calendar of enrollment from which to pull student data. Calendars can be chosen by the active year, by the school name or by the year.                                                                               |
| Report<br>Generation<br>Options | Choose the Generate Extract to display the results of the chosen items immediately. Choose the Submit to Batch option to generate the report at a specified time. This option is helpful when generating large amounts of data. |

# Generate the CALPADS SSID Enrollment File Using the Traditional Reporting Method

- 1. Enter the desired Reporting Date.
- 2. Enter a **Date Range** for the report.
- 3. Select the **Transaction Type** for this file.
- 4. Select the **Report Type** from the dropdown list.
- 5. Select the **Format** of the report.
- 6. Select the **Student with no SSID** checkbox only when students who do not have an SSID should be included in this file.
- 7. Select the **Legal Name and Gender** checkbox to report the students' legal and name and gender information.
- 8. Use the **Ad hoc Filter** to select students already included in a filter. This is not required. When not chosen, all students who have the appropriate enrollment start or end status during the entered date range are included.
- 9. Select the Calendars to include in the file.
- Click the Generate Extract button or generate the extract at a specified time using the Submit to Batch button. The file appears in a new window in the selected format.

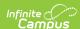

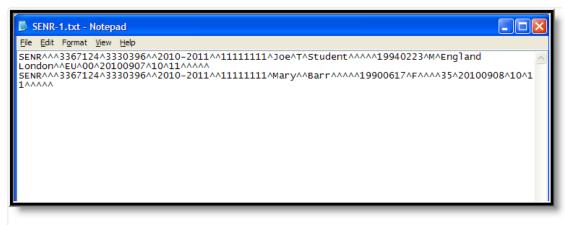

SSID Enrollment File - State Format (Caret Delimited)

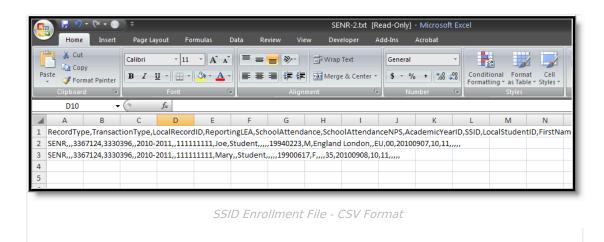

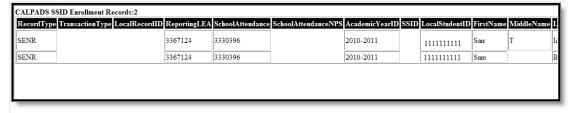

SSID Enrollment File - HTML Format

# Generate the CALPADS SSID Enrollment File Using the Transactional Reporting Method

- 1. Select the desired option for **Update Based On -** End Date or Modified Date.
- 2. Enter the desired Reporting Date.
- 3. Enter the Previous Submission Date.
- 4. Select the **Transaction Type** for this file.
- 5. Select the **Report Type** from the dropdown list.
- 6. Select the **Format** of the report.

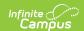

- 7. Select the **Student with no SSID** checkbox only when students who do not have an SSID should be included in this file.
- 8. Select the **Legal Name and Gender** checkbox to report the students' legal and name and gender information.
- 9. Use the **Ad hoc Filter** to select students already included in a filter. This is not required. When not chosen, all students who have the appropriate enrollment start or end status during the entered date range are included.
- 10. Select the **Calendars** to include in the file.
- 11. Click the Generate Extract button. Or generate the extract at a specified time using the Submit to Batch button. Confirmation of the transactional file being created displays in a new browser window. To get the report, click the Get the Report link in the Batch Queue List.

# **SSID Enrollment File Layout**

| Data Elements             | Description                                                                                                    | Location        |
|---------------------------|----------------------------------------------------------------------------------------------------|-----------------|
| Record Type Code Required | Type of data record being submitted. Always reports as SENR.  Alphanumeric, 4 characters                                                                                        | Data not stored |
| Transaction Type<br>Code  | Action the state should take with this record. Chosen on the Extract Editor.  • D = Delete • R = Replace • Blank or no transaction type = Add/Update  Alphanumeric, 1 character | Data not stored |
| Local Record ID           | N/A                                                                                                    | N/A             |

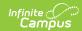

| Data Elements                     | Description                                                                                                    | Location                                                                                                    |
|-----------------------------------|----------------------------------------------------------------------------------------------------|----------------------------------------------------------------------------------------------------|
| Reporting LEA Required            | A unique identifier for the educational service institution responsible for obtaining and maintaining a student's Statewide Student Identifier by way of an enrollment record in CALPADS.  When the reporting calendar is from a School with Type = 15: Independently Reporting Charter, the State School Number reports (not the State District Number).  This field reports the Secondary District Number when the reporting calendar has a School Type of 16: Secondary State District Number. | System Administration > Resources > District Information > State District Number  District.number  System Administration > Resources > School > School Type  School.type  System Administration > Resources > School > School Number  School.number |
| School of Attendance Required     | Numeric, 7 digits  Reports the State School Number from the student's enrollment record. When the CDS Number is populated on the School editor, that value reports.  Numeric, 7 digits                                                                                                    | System Administration > Resources > School > State School Number  School.number  System Administration > Resources > School > CDS Number                                                                                                    |
| School of Attendance NPS Required | School number when student attends NPS school. This is reported when populated on enrollment.  Only required when the School of Attendance reports 0000001.  Numeric, 7 digits                                                                                                    | Student Information > General > Enrollments > Special Education Fields > NPS School Code  Enrollment.code                                                                                                    |

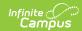

| Data Elements                     | Description                                                                                                    | Location                                                                                                    |
|-----------------------------------|----------------------------------------------------------------------------------------------------|----------------------------------------------------------------------------------------------------|
| Academic Year ID Required         | School year identifier.  Date field, 9 characters (CCYY-CCYY)                                                                                                    | System Administration > Calendar > School Years > Start Year/End Year  Calendar.year                                                                                                    |
| SSID<br>Required                  | Student's State ID.  When the student does not have a state ID at the time the file is generated, the field reports blank.  This is only required when submitting a record with Transaction Type of Delete or Replace.  Numeric, 10 digits                                                                                                    | Census > People > Demographics > Person Identifiers > State ID  Person.stateID                                                                                                    |
| Local Student ID Required         | Student's Local ID.  Numeric, 15 digits                                                                                                    | Census > People > Demographics > Person Identifiers > Student Number  Person.studentNumber                                                                                                    |
| Student Legal First Name Required | Reports the student's legal first name.  When the Legal First Name field is populated, information reports from that field.  The first name can only include alphabetic letters, numbers, periods, hyphens, and apostrophes. Any special characters (accent marks, etc.) will be removed and replaced with the corresponding letter.  Alphanumeric, 30 characters | Census > People > Demographics > Person Information > First Name  Identity.firstName  Census > People > Identities > Identity Information > Protected Identity Information > Legal First Name  Identity.legalFirstName |

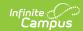

| Data Elements                          | Description                                                                                                    | Location                                                           |
|----------------------------------------|----------------------------------------------------------------------------------------------------|--------------------------------------------------------------------|
| Student Legal<br>Middle Name           | Reports the student's legal middle name.                                                                                                    | Census > People > Demographics > Person Information > Middle Name  |
|                                        | When the Legal Middle<br>Name field is populated,                                                                                                    | Identity.middleName                                                |
|                                        | information reports from that field.                                                                                                    | Census > People > Identities > Identity Information > Protected    |
|                                        | The middle name can only include alphabetic letters, numbers, periods, hyphens, and apostrophes. Any special characters (accent marks, etc.) will be removed and replaced with the corresponding letter. | Identity Information > Legal Middle Name  Identity.legalMiddleName |
|                                        | Alphanumeric, 30 characters                                                                                                    |                                                                    |
| Student Legal Last<br>Name<br>Required | Reports the student's legal last name.                                                                                                    | Census > People > Demographics > Person Information > Last Name    |
| 7.                                     | When the Legal Last Name field is populated,                                                                                                    | Identity.lastName                                                  |
|                                        | information reports from that field.                                                                                                    | Census > People > Identities > Identity Information > Protected    |
|                                        | The last name can only                                                                                                    | Identity Information > Legal Last Name                             |
|                                        | include alphabetic letters,<br>numbers, periods, hyphens,<br>and apostrophes. Any<br>special characters (accent<br>marks, etc.) will be removed<br>and replaced with the<br>corresponding letter.        | Identity.legalLastName                                             |
|                                        | Alphanumeric, 30 characters                                                                                                    |                                                                    |

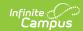

| Data Elements                       | Description                                                                                                    | Location                                                                                                    |
|-------------------------------------|----------------------------------------------------------------------------------------------------|----------------------------------------------------------------------------------------------------|
| Student's Legal<br>Name Suffix Code | Indication student is considered a Junior, III, etc.  The suffix can only include alphabetic letters, numbers, periods, hyphens, and apostrophes. Any special characters (accent marks, etc.) will be removed and replaced with the corresponding letter.  Alphanumeric, 3 characters                                                                                                    | Census > People > Demographics > Person Information  Identity.suffix                                                                                                    |
| Student Alias First<br>Name         | Student's first name (populated from an earlier identity).  When the Legal First Name field is populated on the earlier identity, information reports from that field.  When the Alias First Name, Alias Middle Name and Alias Last Name is the same as the Legal First Name, Legal Middle Name, and Legal Last Name, this field reports blank.  The first name can only include alphabetic letters, numbers, periods, hyphens, and apostrophes. Any special characters (accent marks, etc.) will be removed and replaced with the corresponding letter.  Alphanumeric, 30 characters | Census > People > Demographics > Person Information > First Name  Identity.firstName  Census > People > Identities > Identity Information > Protected Identity Information > Legal First Name  Identity.legalFirstName |

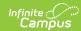

| Data Elements                            | Description                                                                                                    | Location                                                                                                    |
|------------------------------------------|----------------------------------------------------------------------------------------------------|----------------------------------------------------------------------------------------------------|
| Data Elements  Student Alias Middle Name | Student's middle name (populated from an earlier identity).  When the Legal middle Name field is populated on the earlier identity, information reports from that field.  When the Alias First Name, Alias Middle Name and Alias Last Name is the same as the Legal First Name, Legal Middle Name, and Legal Last Name, this field reports blank.  The middle name can only include alphabetic letters, numbers, periods, hyphens, | Census > People > Demographics > Person Information > Middle Name  Identity.middleName  Census > People > Identities > Identity Information > Protected Identity Information > Legal Middle Name  Identity.legalMiddleName |
|                                          | and apostrophes. Any special characters (accent marks, etc.) will be removed and replaced with the corresponding letter.                                                                                                    |                                                                                                    |
|                                          | Alphanumeric, 30 characters                                                                                                    |                                                                                                    |

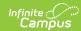

| Data Elements                      | Description                                                                                                    | Location                                                                                                    |
|------------------------------------|----------------------------------------------------------------------------------------------------|----------------------------------------------------------------------------------------------------|
| Student Alias Last<br>Name         | Student's last name (populated from an earlier identity).  When the Legal Last Name field is populated on the earlier identity, information reports from that field.  When the Alias First Name, Alias Middle Name and Alias Last Name is the same as the Legal First Name, Legal Middle Name, and Legal Last Name, this field reports blank.  The last name can only include alphabetic letters, numbers, periods, hyphens, and apostrophes. Any special characters (accent marks, etc.) will be removed and replaced with the corresponding letter.  Alphanumeric, 50 characters | Census > People > Demographics > Person Information > Last Name  Identity.lastName  Census > People > Identities > Identity Information > Protected Identity Information > Legal Last Name  Identity.legalLastName |
| Student Birth Date Required        | Reports the day, month and year student was born.  Date field, 8 characters (CCYYMMDD)                                                                                                    | Census > People > Demographics > Person Information  Identity.birthDate                                                                                                    |
| Student Gender<br>Code<br>Required | Reports the student's gender.  When the Legal Gender field is populated, information reports from that field.  Alphanumeric, 1 character (M or F)                                                                                                    | Census > People > Demographics > Person Information > Gender  Identity.gender  Census > People > Identities > Identity Information > Protected Identity Information > Legal Gender  Identity.legalGender           |

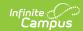

| Data Elements                       | Description                                                                                                    | Location                                                            |
|-------------------------------------|----------------------------------------------------------------------------------------------------|---------------------------------------------------------------------|
| Student Birth City                  | City in which the student was born.                                                                                                    | Census > People > Demographics > Person Information > Birth City    |
|                                     | The birth city can only include alphabetic letters, numbers, periods, hyphens, and apostrophes. Any special characters (accent marks, etc.) will be removed and replaced with the corresponding letter.  Alphanumeric, 30 characters                                                     | Identity.birthCity                                                  |
| Student Birth State Province Code   | State or province in which the student was born.                                                                                                    | Census > People > Demographics > Person Information > Birth State   |
|                                     | The 2-character country code part of the Birth State code must generally match the Birth Country code when submitted. However, combinations like Birth Country=PR: Puerto Rico and Birth State=US-PR: Puerto Rico does not cause an error.  Alphanumeric, 6 characters (XX-YY or XX-YYY) | Identity.birthStateNoSIF                                            |
| Student Birth Country Code Required | Country in which the student was born.                                                                                                    | Census > People > Demographics > Person Information > Birth Country |
|                                     | Alphanumeric, 2 characters                                                                                                    | Identity.birthCountry                                               |

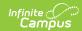

| Data Elements                   | Description                                                                                                    | Location                                                                                                    |
|---------------------------------|----------------------------------------------------------------------------------------------------|----------------------------------------------------------------------------------------------------|
| Enrollment Start Date Required  | As long as the student has remained continuously enrolled in the school, as indicated by a Start Status of 15 or 30, the earliest start date in that school is reported.  This reports the first historical enrollment start date in the reporting school that has a start status code not equal to 15 or 30. When the <b>School Start Date</b> is populated on the active/reporting enrollment, that date overrides the calculation.  Date field, 8 characters (CCYYMMDD) | Student Information > General > Enrollments > General Enrollment Information > Start Date  Enrollment.startDate  Student Information > General > Enrollments > State Reporting Fields > School Start Date             |
| Enrollment Status Code Required | Student's enrollment status at the reporting school. See the California Enrollment page for more information.  • When Service Type is P, this reports as 10  • When Service Type is S, this reports as 20 (unless there is a value chosen in CALPADS Enrollment Status).  • When Service Type is N, record is not reported.  Numeric, 2 digits                                                                                                    | Student Information > General > Enrollments > General Enrollment Information > Service Type  Enrollment.serviceType  Student Information > General > Enrollments > State Reporting Fields > CALPADS Enrollment Status |
| Grade Level Code Required       | Student's state grade level. When SSID is null, data is required.  Alphanumeric, 2 characters                                                                                                    | Student Information > General > Enrollments > General Enrollment Information > Grade Enrollment.grade                                                                                                    |

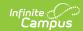

| Data Elements               | Description                                                                                                    | Location                                                                                                    |
|-----------------------------|----------------------------------------------------------------------------------------------------|----------------------------------------------------------------------------------------------------|
| Enrollment Exit Date        | Date student's enrollment record ended.  This reports unless end status is 440.  Date field, 8 characters (CCYYMMDD)                                                                                                    | Student Information > General > Enrollments > General Enrollment Information Enrollment.endDate                 |
| Student Exit Reason<br>Code | Reports the student's Enrollment End Status when populated.  Manage End Statuses in the Enrollment End Status Setup tool.  When the end status is E490 or 440, this field reports blank.  When end status is 100, 104, 106, 108, 120, 250, 320, 330, 360, 480, or 485, a value of E230 reports.  When another end status, the actual code reports.  See the California Enrollments page for more information.  Alphanumeric, 4 characters | Student Information > General > Enrollments > General Enrollment Information > End Status  Enrollment.endStatus |

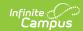

| Data Elements                                   | Description                                                                                                    | Location                                                                                  |
|-------------------------------------------------|----------------------------------------------------------------------------------------------------|-------------------------------------------------------------------------------------------|
| Student School<br>Completion Status<br>Required | Reports the student's enrollment completion status.                                                                                                    | Student Information > General > Enrollments > General Enrollment Information > End Status |
|                                                 | Manage End Statuses in the Enrollment End Status Setup tool.                                                                                                    | Enrollment.endStatus                                                                      |
|                                                 | This is only required when Student Exit Reason Code reports E230 (Enrollment End Status = 100, 104, 106, 108, 120, 250, 320, 330, 360, 480, or 485).                                                               |                                                                                           |
|                                                 | See the California Enrollments page for more information.                                                                                                    |                                                                                           |
|                                                 | Numeric, 3 digits                                                                                                    |                                                                                           |
| Expected Receiver School of Attendance          | School number student is expected to attend.                                                                                                    | Student Information > General > Enrollments > State Reporting > Receiver School           |
| Required                                        | Only required when T165 or T160 (from an Alternative School) is reported in Student Exit Reason Code.                                                                                                    | CustomStudentEnrollment.receiver<br>School                                                |
|                                                 | This reports only when exit status is T165 or when exit status is T160 and School Type is:  • 04: County Community • 05: Juvenile Court • 12: Community Day • 13: Continuation • 14: Opportunity School or Program | System Administration > Resources > School Type                                           |
|                                                 | Numeric, 7 digits                                                                                                    |                                                                                           |

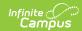

| <b>Data Elements</b>                                   | Description                                                                                                    | Location                                                                                                    |
|--------------------------------------------------------|----------------------------------------------------------------------------------------------------|----------------------------------------------------------------------------------------------------|
| Student met all UC CSU Requirements Indicator Required | Indicator that graduated student met UC/CSU requirements.  Only required when the student's School Completion Status is 100, 106 or 108.  Alphanumeric, 1 character (Y or N)                                                                                        | Student Information > General > Enrollments > State Reporting > UC/CSU Require  CustomStudent Enrollment.UCCSUReqs                      |
| Student School Transfer Code                           | Reports the assigned Interdistrict Transfer code from the student's enrollment record on the reporting date, when populated. Otherwise, this field reports blank. Options are:                                                                                      | Student Information > General > Enrollments > State Reporting > Interdistrict Transfer  Enrollment.interdistrictTransfer                |
| District of<br>Geographic<br>Residence                 | Reports the number from the Resident District Number field on the student's active enrollment on the reporting date when this number is different from the State District Number for the reporting school.  Otherwise, this field reports blank.  Numeric, 7 digits | Student Information > General > Enrollments > State Reporting > District of Geographical Residence Number  Enrollment. residentDistrict |

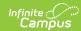

| Data Elements                                 | Description                                                                                                    | Location                                                                                                    |
|-----------------------------------------------|----------------------------------------------------------------------------------------------------|----------------------------------------------------------------------------------------------------|
| Student Golden<br>State Seal Merit<br>Diploma | Indicates whether a high school student has earned the Golden State Seal Merit Diploma.  Reports a value of Y when | Student Information > General > Enrollments > General Enrollment Information > End Status Enrollment.endStatus |
|                                               | the student's <b>Enrollment End Status</b> (Student Completion Code) is <i>100:</i>                                | Student Information > General > Graduation > State Seal Information                                            |
|                                               | Graduated, HS Diploma and the Golden Seal of Merit Diploma is selected on the Graduation tool.                     | GraduationSeal.stateSeal                                                                                       |
|                                               | When there is no State Seal, a value of N reports (even when there is an Enrollment End Status of 100).            |                                                                                                    |
|                                               | When there is no State Seal selected and no Enrollment End Status of 100, this field reports blank.                |                                                                                                    |
|                                               | Alphabetic, 1 character (Y or N)                                                                                   |                                                                                                    |

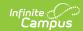

| Data Elements                                       | Description                                                                                                    | Location                                                                                                    |
|-----------------------------------------------------|----------------------------------------------------------------------------------------------------|----------------------------------------------------------------------------------------------------|
| Data Elements  Student Seal of Biliteracy Indicator | Indicates whether a high school student has earned the Golden State Seal of Biliteracy.  Reports a value of Y when the student's Enrollment End Status (Student Completion Code) is 100: Graduated, HS Diploma and the Seal of Biliteracy is selected on the Graduation record.  When there is no State Seal, a value of N reports (even when there is an Enrollment | Student Information > General > Enrollments > General Enrollment Information > End Status  Enrollment.endStatus  Student Information > General > Graduation > State Seal Information  GraduationSeal.stateSeal |
|                                                     | End Status of 100).  When there is no State Seal selected and no Enrollment End Status, this field reports blank.  Alphabetic, 1 character (Y or N)                                                                                                    |                                                                                                    |

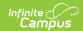

| Data Elements                                        | Description                                                                                                    | Location                                                                                                    |
|------------------------------------------------------|----------------------------------------------------------------------------------------------------|----------------------------------------------------------------------------------------------------|
| Adult Age with Students with Disabilities Transition | Indicates whether a student with disabilities who is at least 17 years old is participating in a program to assist in the student's transition from school to adult life, including education and training, employment and independent living.  • Reports Y when the student has the Adult Age Students with Disability checkbox is marked on the enrollment record AND the student has a Program flag of 144 and the student's age at the start of enrollment is aged 17 or higher, and the state grade of enrollment is 12.  • Reports N when the Adult Age Students with Disability checkbox is not marked on the enrollment record.  When the student is not in Program 144, reports blank.  Alphabetic, 1 character (Y or N) | Student Information > General > Enrollment > Special Ed Fields > Adult Age Students with Disability  Enrollment.postSecondaryTransitionInd |

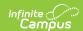

| <b>Data Elements</b> | Description                                                                                                    | Location                                                       |
|----------------------|----------------------------------------------------------------------------------------------------|----------------------------------------------------------------|
| Graduation Exemption | Indicates the student graduated with an exemption from local graduation requirements.  When the Student School Completion Status field reports a value of 100 AND the Graduation Exemption field is marked on the enrollment record, this field reports a value of Y.  Otherwise, this field reports a value of N. When the Student School Completion Status field does NOT report a value of 100, this field reports blank.  Alphabetic, 1 character (Y or N) | Enrollment.graduationExemption  Enrollment.graduationExemption |

#### **Previous Versions**

CALPADS SSID Enrollment (SENR) [.2239 - .2331] CALPADS SSID Enrollment (SENR) [.2227 - .2235]